## Activité d'introduction aux matrices

**OBJECTIF** Introduire les tableaux de nombres et les premiers calculs sur ces tableaux.

Une entreprise produit quatre articles différents A, B, C et D dans deux usines.

Au premier semestre de l'année 2012 :

- la production dans l'usine 1 est de 64 000 articles A, 31 000 articles B, 16 000 articles C et 28 000 articles D;
- la production de l'usine 2 est de 24 000 articles A, 48 000 articles B, 28 000 articles C et 8 000 articles D.

# A. Représentations par des tableaux de nombres

- 1. a. Présenter ces données dans un tableau à double entrée.
- b. Recopier ce tableau en supprimant les en-têtes de lignes et de colonnes et en ne gardant que les nombres. L'entourer de deux grandes parenthèses verticales. On nommera  $T_1$  le tableau obtenu.
- c. Combien ce tableau a-t-il de lignes et de colonnes ?
- **d.** Expliquer ce que représente le nombre figurant à la  $2^e$  ligne et  $1^{\text{re}}$  colonne de ce tableau.

2. Proposer un autre tableau à double entrée présentant les mêmes données et reprendre les questions 1.b, c, d pour ce tableau. On nommera  $T_2$  ce tableau.

# **B. Premiers calculs sur des tableaux de nombres**

### 1. Augmentation au second semestre

L'entreprise souhaite augmenter sa production de 5 % au second semestre.

- a. Réaliser un tableau à double entrée qui donne la production par article et par usine au second semestre.
- **b.** Dresser le tableau de nombres associé. On le nommera  $T_3$ .
- c. Comment l'obtient-on à partir de l'un des tableaux  $T_1$  ou  $T_2$ ?

### 2. Production annuelle

a. Dresser un tableau à double entrée qui représente la production annuelle et de même format que le tableau réalisé en 1.a.

- **b.** Écrire le tableau de nombres associés, nommé  $T_{4}$ .
- c. Expliquer comment on obtient ce tableau  $T_4$  à partir de tableaux précédents.

### 3. Prix de revient

Le prix de revient unitaire est 0,50 € pour un article A, 1 € pour un article B, 2 € pour un article C et 5 € pour un article D.

a. Écrire le calcul donnant le prix de revient annuel pour l'usine 1. Faire de même pour l'usine 2.

**b.** Dans la feuille de calcul figurant en copie d'écran ci-dessous, quelle formule entrer dans la cellule J2 pour y faire figurer le prix total de revient pour l'usine 1 ? Et dans la cellule J3 pour l'usine 2 ?

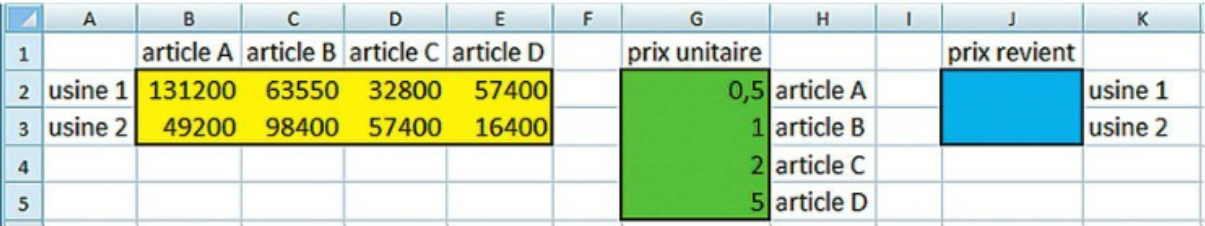

Correction :

### *A- Représentation par des tableaux de nombres (matrice)*

Deux dispositions possibles sous forme de tableaux :

#### *1) Une disposition :*

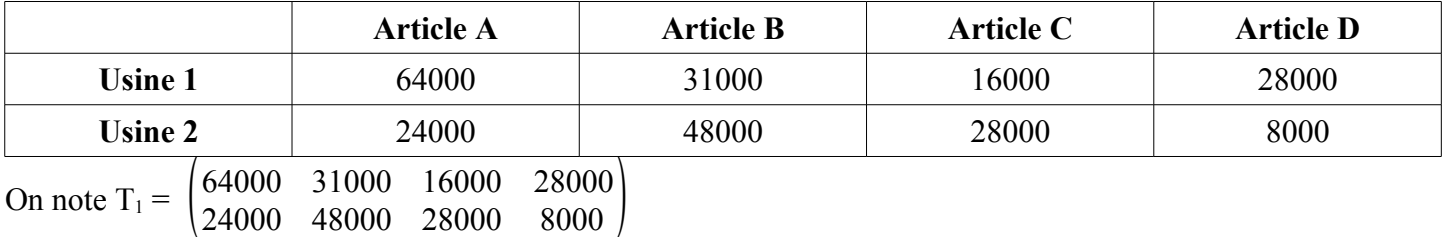

Tableau à 2 lignes et 4 colonnes,

Le nombre 24 000 à la 2ième ligne et 1ère colonne est la production quotidienne de l'article A dans l'usine 2.

#### *2) Une autre disposition :*

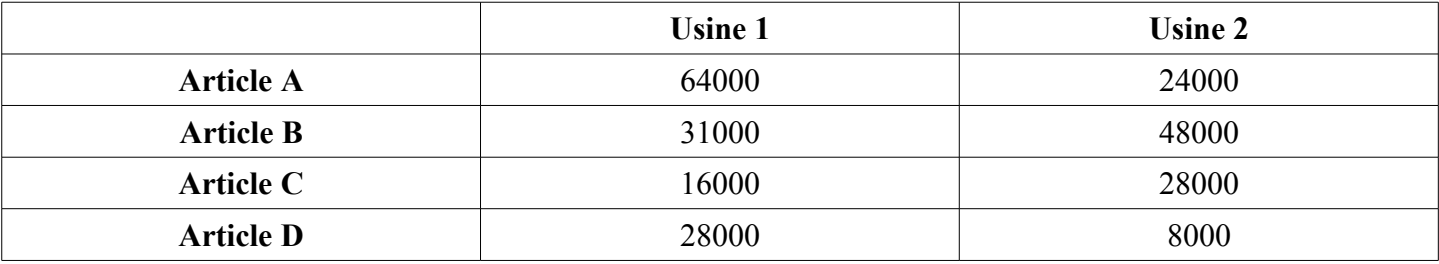

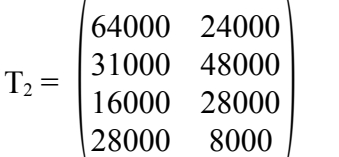

Tableau à 4 lignes et 2 colonnes

Le nombre 31 000 à la 2ième ligne et 1ère colonne est la production quotidienne de l'article B dans l'usine 1.

### *Cours (première définition) et utilisation de la calculatrice :*

Les tableaux obtenus sont des matrices.

Le tableau  $T_1$  est une matrice de dimension ou format  $2\times4$ .

Le tableau  $T_2$  est une matrice de dimension ou format  $4 \times 2$ .

À la calculatrice, prendre le menu " matrice ", puis, " éditer " la matrice (ici :  $T_1$ ) en indiquant son format et les nombres dans l'ordre 1ère ligne, 1ère colonne, 1ère ligne 2ème colonne ….

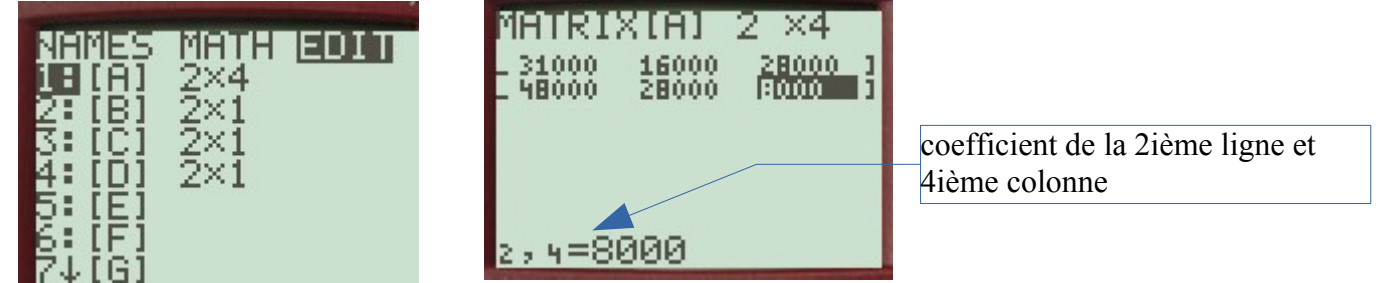

On peut obtenir la matrice  $T_2$  en prenant la transposée de  $T_1$ .

Faire " matrice " " nom [A] " " Entrée ", (la matrice  $T_1$  est affichée)

"La différence entre le mot juste et un mot presque juste est la même qu'entre l'éclair et la luciole." *Mark Twain*  $2/5$  introduction matrices corrigé.odt 09/09/14

 puis " matrice " " math " " <sup>T</sup> " " entrée " et on peut mettre en mémoire dans [B]. (Faire " sto " " matrice " " nom " " [B] " " entrée "

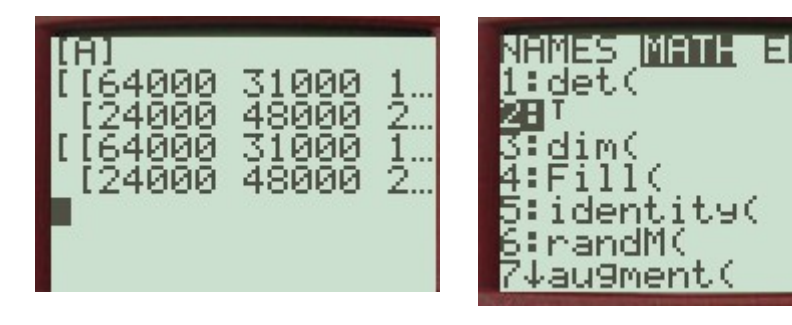

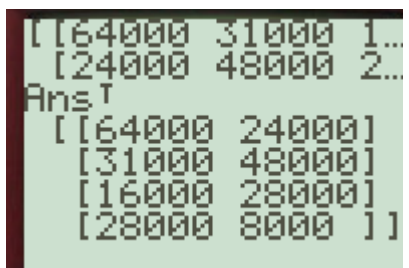

## **B- Premiers calculs sur des tableaux de nombres**

## *1) Une augmentation au second semestre (multiplication par un réel)*

Les calculs sont faits à partir de  $T_1$  (méthode évidemment analogue avec  $T_2$ )

Augmenter de 5 % revient à multiplier par 1,05.

Chaque coefficient de la matrice est multipliée par 1,05.

On obtient le tableau  $T_3$  en multipliant par 1,05 le tableau  $T_1$ . On note :  $T_3 = 1,05 \times T_1$ 

# *Cours (multiplication par un réel) et utilisation de la calculatrice :*:

On multiplie chaque coefficient de la matrice M par un réel *k*.

On obtient une nouvelle matrice N de même format, et, on écrit :  $N = k \times M$ .

À la calculatrice, faire : 1,05×[A] (" matrice " " nom " [A]), " entrée " et on peut mettre en mémoire dans [C].

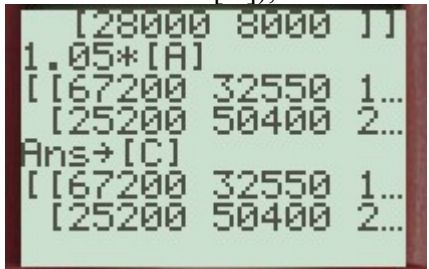

# *2) production annuelle (somme de matrices)*

Le tableau  $T_4$  représentant la production annuelle est obtenue en additionnant les coefficients de  $T_1$  et de  $T_2$  de même rang.

On obtient une nouvelle matrice de même format. On note :  $T_4 = T_1 + T_3$ 

*Cours (somme de deux matrices) et utilisation de la calculatrice :*:

Soit deux matrices M et N de *même format*.

On obtient la matrice S de même format, somme de ces deux matrices en ajoutant les coefficients de même rang.

On note :  $S = M + N$ 

À la calculatrice, faire : [A] + [C] " entrée " (qu'on peut mettre en mémoire dans [D])

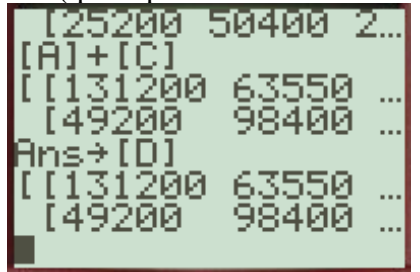

## *3) prix de revient : (produit de deux matrices)*

Soit P la matrice représentant les prix unitaires (

(format  $4\times1$ )

Pour obtenir le prix de revient de l'usine 1, on multiplie le nombre d'articles de chaque catégorie par le prix unitaire correspondant, et, on fait la somme de ces produits.

0,5 1 2 <sup>5</sup> )

Prix de revient usine 1 : 131 200 $\times$ 0,5 + 63 550 $\times$ 1 + 32 800 $\times$ 2 + 57 400 $\times$ 5

De même pour l'usine 2 :

Prix de revient usine 2 : 49 200 $\times$ 0,5 + 98 400 $\times$ 1 + 57 400 $\times$ 2 + 16 400 $\times$ 5

On obtient un nouveau tableau  $T_5$  de format  $2 \times 1$  qui est la matrice produit  $T_4 \times P$  où P est la matrice des prix unitaires de format  $4 \times 1$ .

## *Présentation des calculs :*

À gauche, on écrit la matrice  $T_3$ , et, au-dessus à droite la matrice P.

En dessous de P au niveau de  $T_3$ , on écrit la somme des produits partiels obtenus en multipliant chaque coefficient de la ligne de  $T_3$  par chaque coefficient de la colonne de P ... voir ci-dessous.

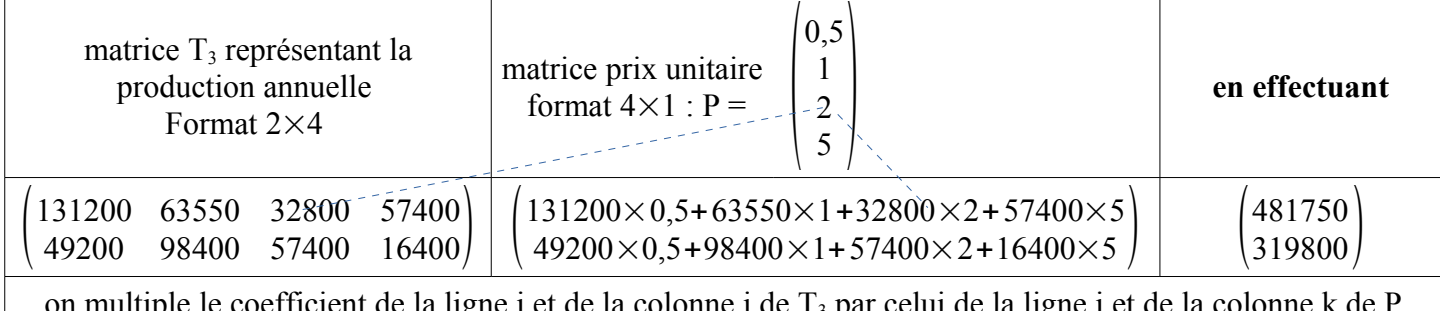

et de la colonne j de  $T_3$  par celui de la ligne j et  $\theta$ pour obtenir le prix de revient de l'article " j ".

on fait la somme de tous ces prix de revient pour obtenir le prix de revient de l'usine " i " qui est notée dans la colonne k.

# *À la calculatrice :*

On entre la matrice P de format  $4 \times 1$  (ici : [E]. On entre : [D]×[E] entrée

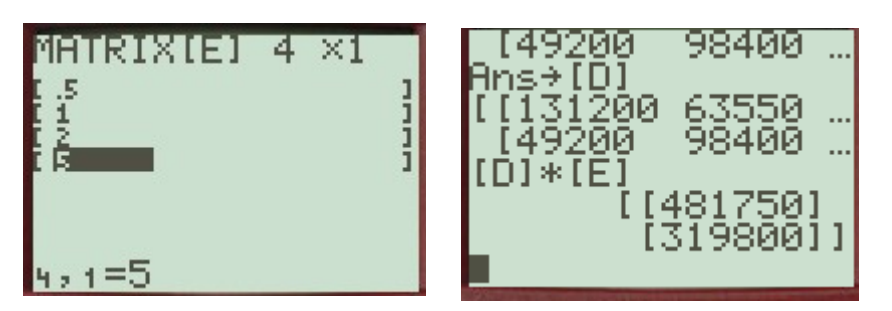

### *Au tableur* :

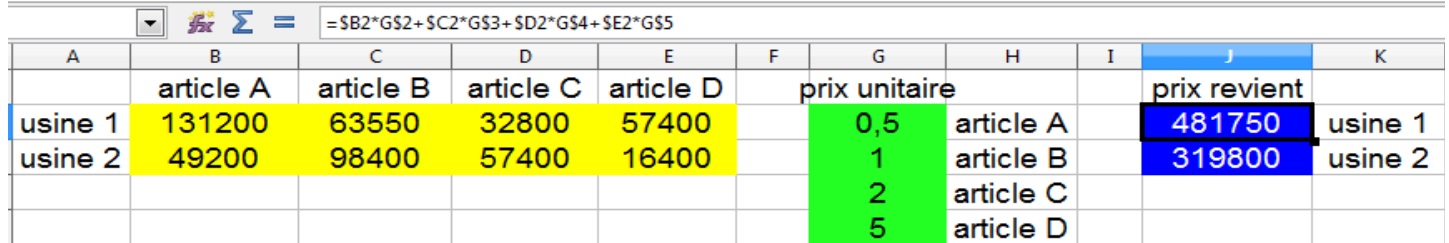

La formule entrée en J2 se recopie en J3 à condition de mettre les  $\frac{1}{2}$  pour fixer les colonnes de la matrice  $T_3$  (en jaune) et les lignes de la matrice P (en vert).

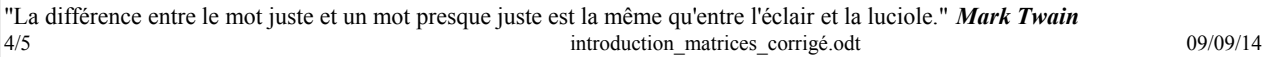

Le tableur contient une commande permettant de faire le produit de deux matrices.

Sélectionner d'abord une plage de deux lignes et une colonne (format de la matrice produit)

Entrer la formule =PRODUITMAT(B2 :E3;G2:G5) (la plage B2:E3 est la matrice  $T_3$  et la plage G2:G5 est la matrice P).

Faire ctrl+Maj+entrée (sinon seule la première ligne est effectuée)

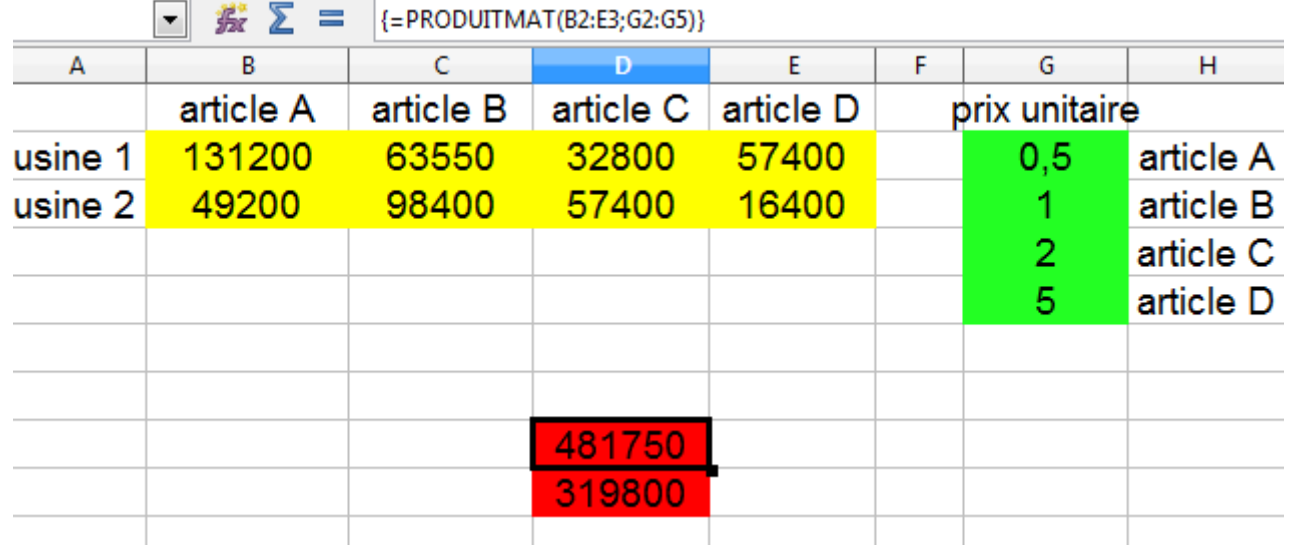

(voir copie écran)

## *Cours (produit de deux matrices)*

Soit deux matrices M de format  $m \times n$  et N de format  $n \times p$ .

La méthode décrite dans l'exemple permet de définir la matrice produit P de format  $m \times p$ ;

### On écrit :  $P = M \times N$ .

## **Remarques importantes :**

\* il n'est pas possible de commuter les deux matrices.

\*\* si on fait tous les calculs avec  $T_2$  (format  $4\times 2$ ), la matrice  $T_3$  sera sous le même format et on doit écrire la matrice des produits unitaires sous le format  $1\times4$  et faire en ce cas, le produit  $P\times T_3$ 

On obtiendra en ce cas la matrice  $T_5 = P \times T_4$  sous le format  $1 \times 2$ 

Voir copie d'écran :

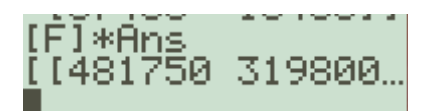